import processing.opengl.\*; import igeo.\*;

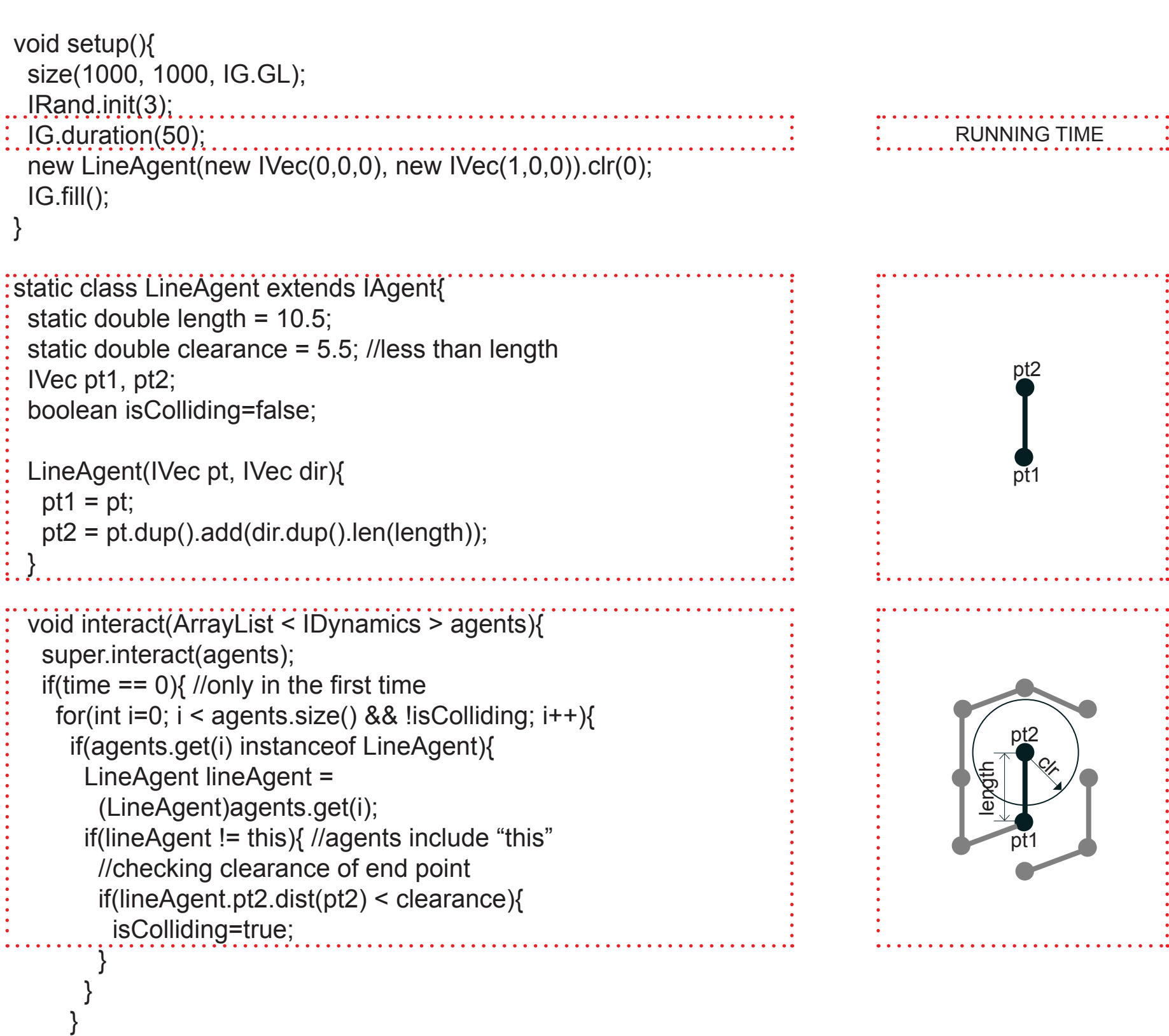

 } } }

 void update(){ super.update();

 if(isColliding){ del(); } else if(time == 0){ //if not colliding

ICurve structure= new ICurve(pt1,pt2); // center line

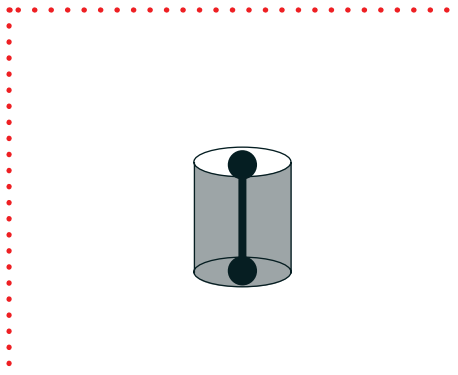

## IG.pipe(structure,1.70).clr(IRandom.gray());

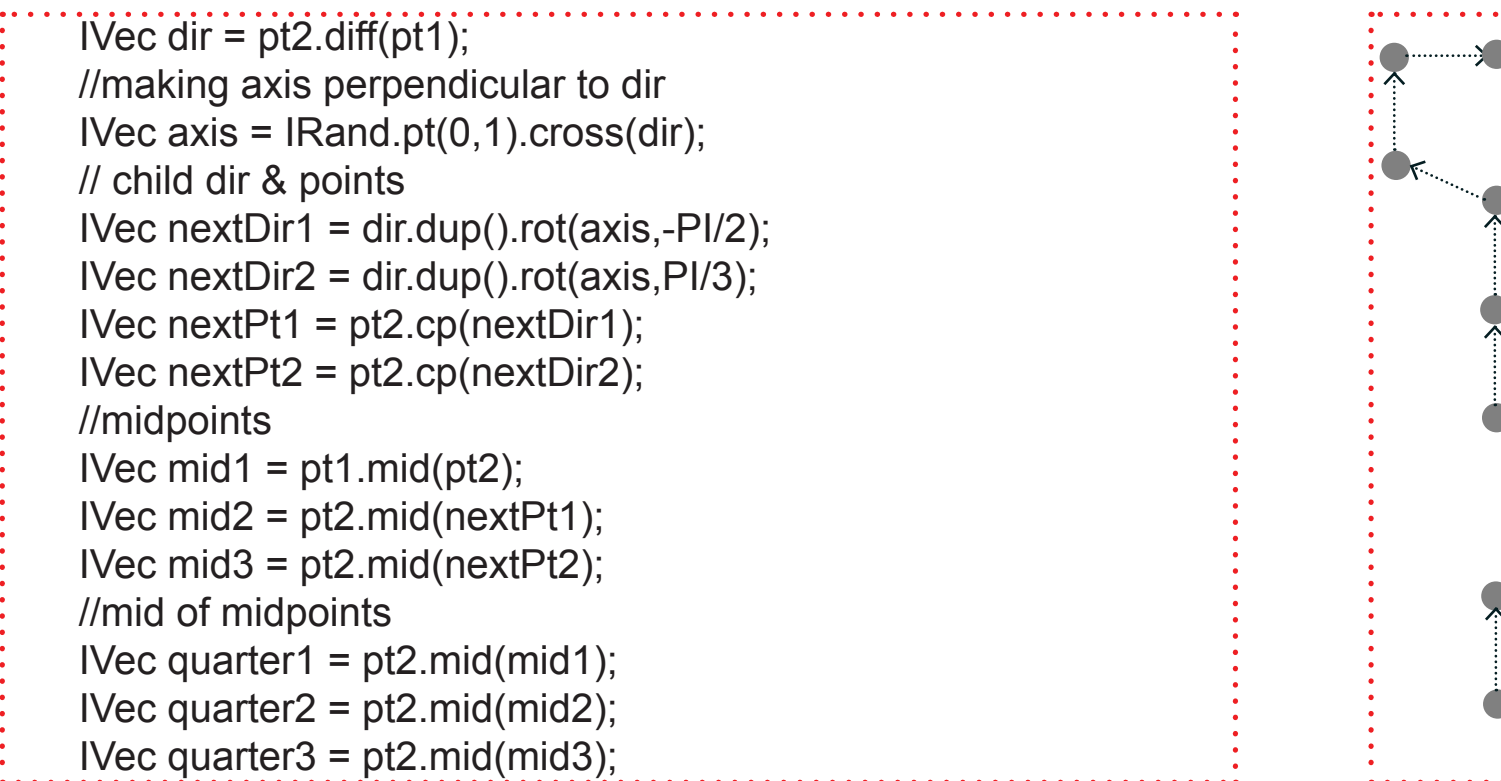

## double offsetWidth  $= -3$ ;

ICurve structure3 = new ICurve(new IVec[]{ edgePt31,edgePt32, edgePt33,edgePt34 }, 3).clr(1.,1.,1.); IG.squarePipe(structure3,1).clr(0,.5,0,.5);

 IVec offset1 = dir.cross(axis).len(offsetWidth); IVec offset2 = nextDir1.cross(axis).len(offsetWidth); IVec offset3 = nextDir2.cross(axis).len(offsetWidth);

## //offset edge points 1 IVec edgePt11 = mid1.cp(offset1);

Ĭ J  IVec edgePt12 = quarter1.cp(offset1); IVec edgePt13 = quarter2.cp(offset2); IVec edgePt14 = mid2.cp(offset2); //offset edge points 2 offset2.flip(); //offset to opposite IVec edgePt21 = mid2.cp(offset2); IVec edgePt22 = quarter2.cp(offset2); IVec edgePt23 = quarter3.cp(offset3); IVec edgePt24 = mid3.cp(offset3); //offset edge points 3 offset1.flip(); //offset to opposite offset3.flip(); //offset to opposite IVec edgePt31 = mid3.cp(offset3); IVec edgePt32 = quarter3.cp(offset3); IVec edgePt33 = quarter1.cp(offset1); IVec edgePt34 = mid1.cp(offset1);

 //degree 3 curves new ICurve(new IVec[]{ edgePt11,edgePt12, edgePt13,edgePt14 }, 3).clr(1.,0,0);

 ICurve structure1 = new ICurve(new IVec[]{ edgePt11,edgePt12, edgePt13,edgePt14 }, 3).clr(1.,0,0); // center line IG.squarePipe(structure1,1).clr(0,0,0,.5);

 new ICurve(new IVec[]{ edgePt21,edgePt22, edgePt23,edgePt24 }, 3).clr(0,1.,1.);

 ICurve structure2 = new ICurve(new IVec[]{ edgePt21,edgePt22, edgePt23,edgePt24 }, 3).clr(0,1.,1.); IG.squarePipe(structure2,1).clr(0,.75,0,.5);

 new ICurve(new IVec[]{ edgePt31,edgePt32, edgePt33,edgePt34 }, 3).clr(1.,1.,1.);

## boolean anyChild=false;

 if(IRand.percent(70)){ //bend new LineAgent(pt2, nextDir1); anyChild=true;

}

 if(IRand.percent(50)){ //bend the other way new LineAgent(pt2, nextDir2); anyChild=true;

}

 if(!anyChild || IG.time()==50){ double dist =  $pt2$ .dist(new IVec $(0,0,0)$ ); double radius = dist/10; new ISphere(pt2,radius ).clr(dist\*150,dist/250,0);

}

 } } }

IG.duration(20);

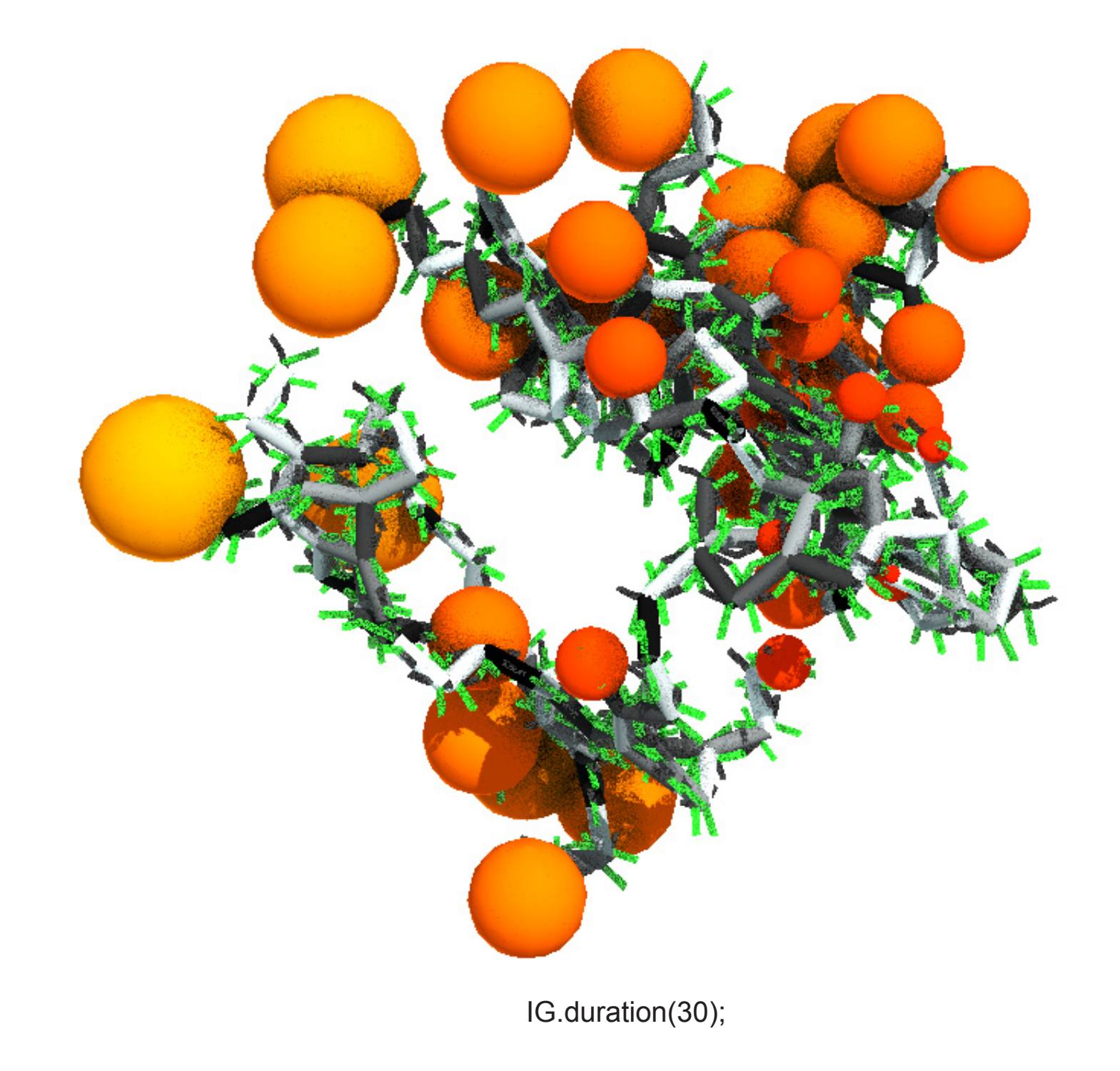

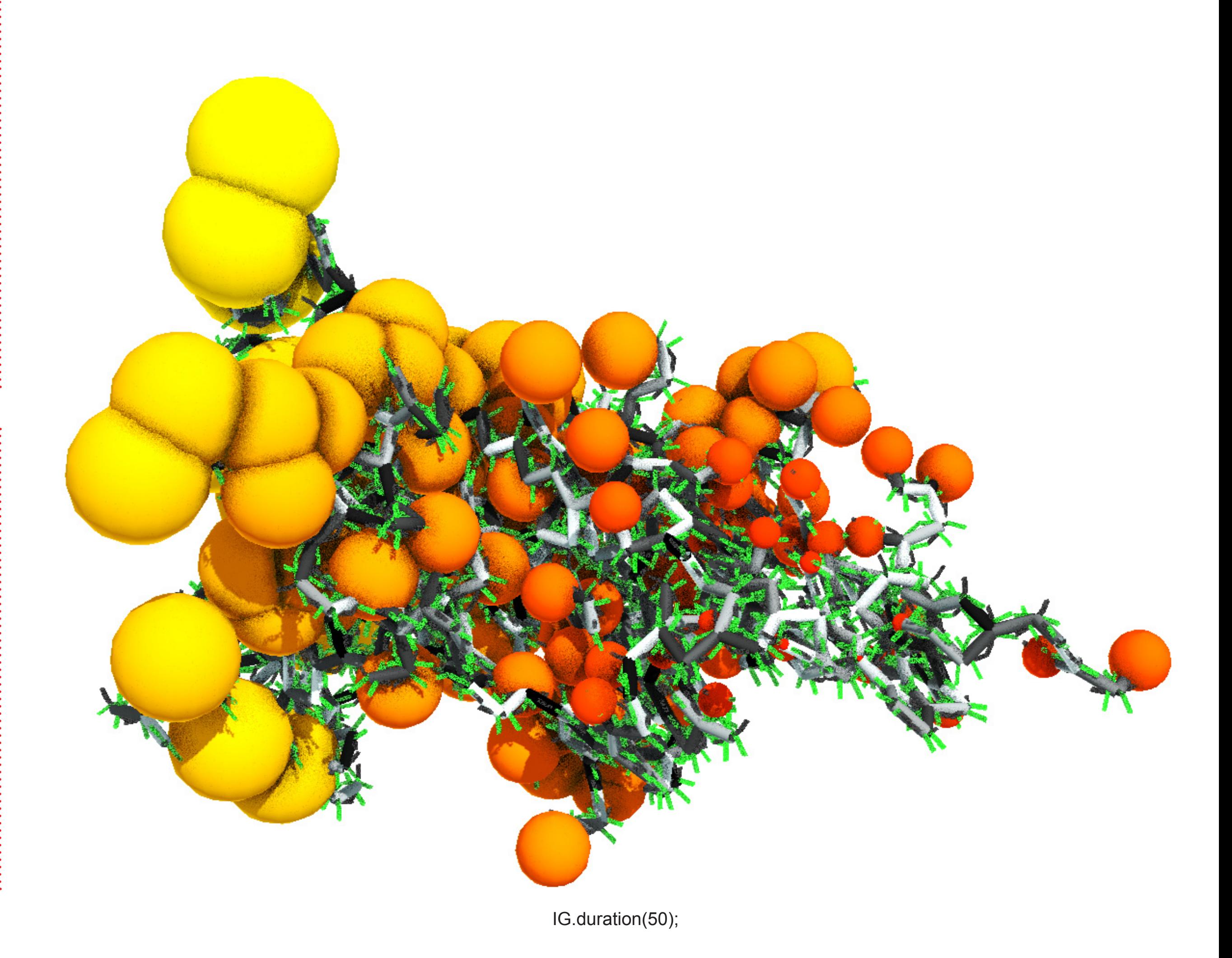

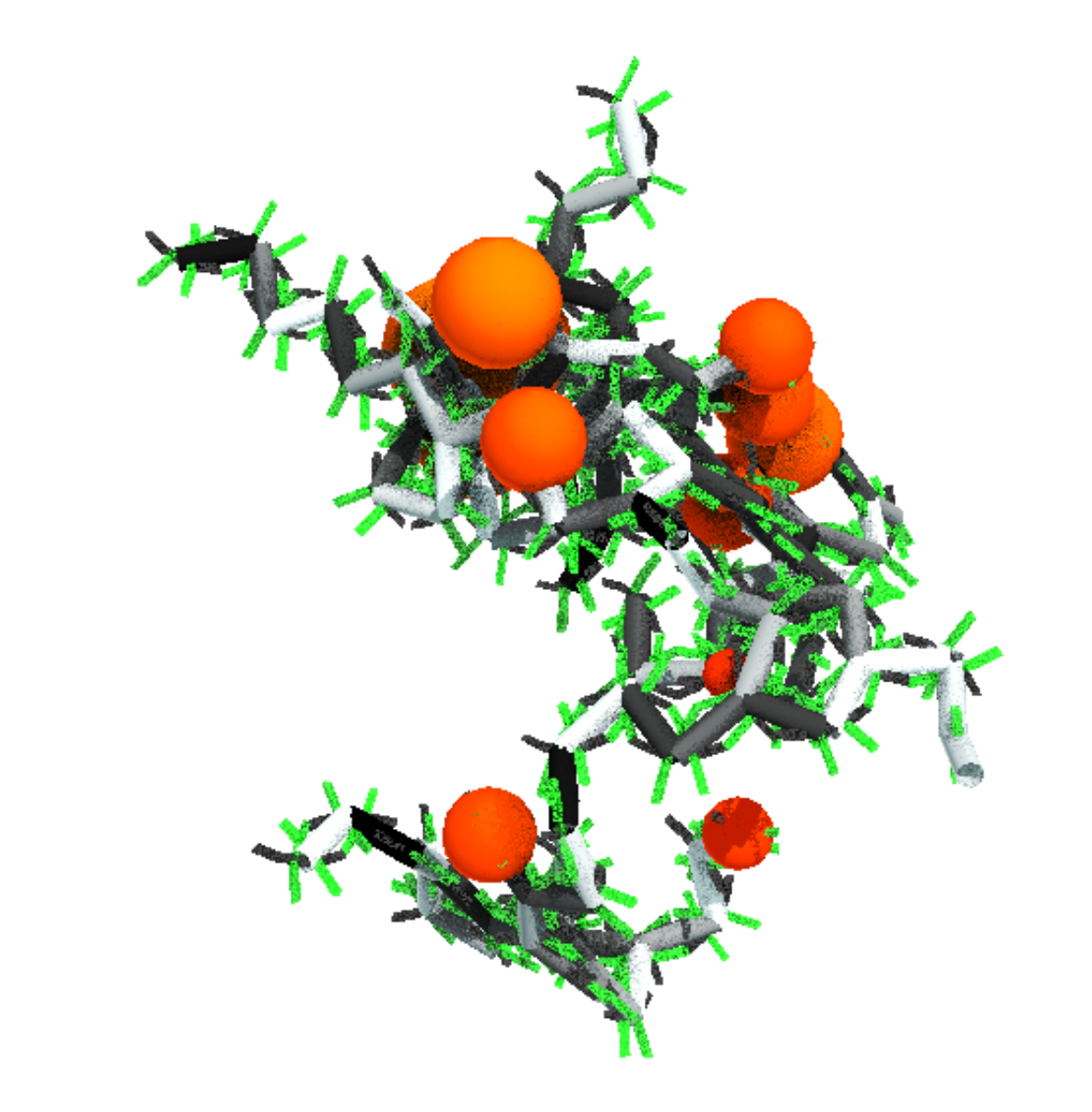

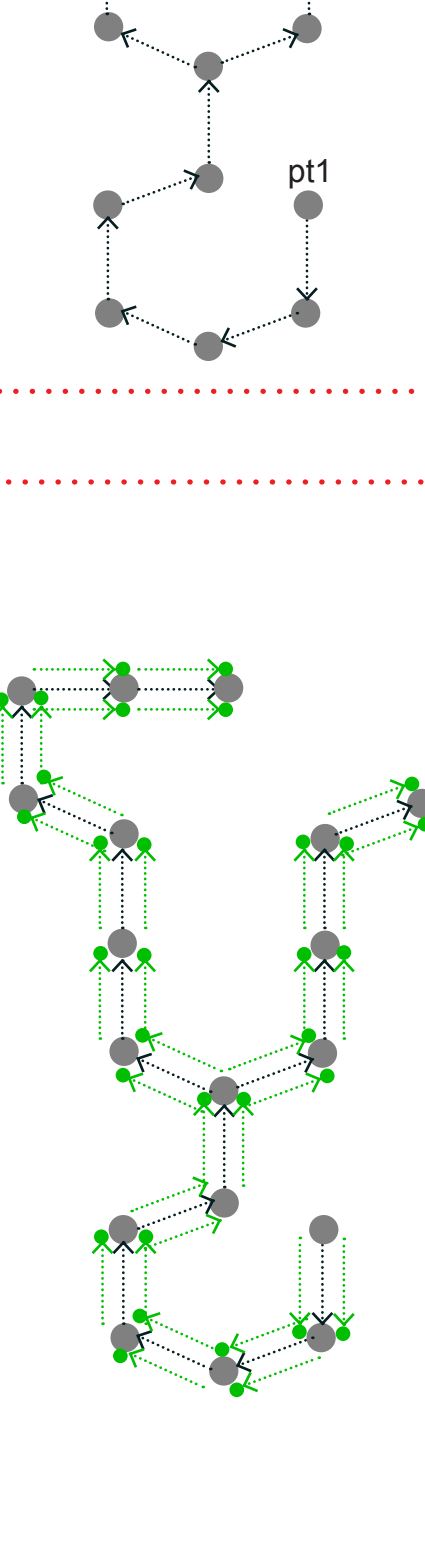

pt2

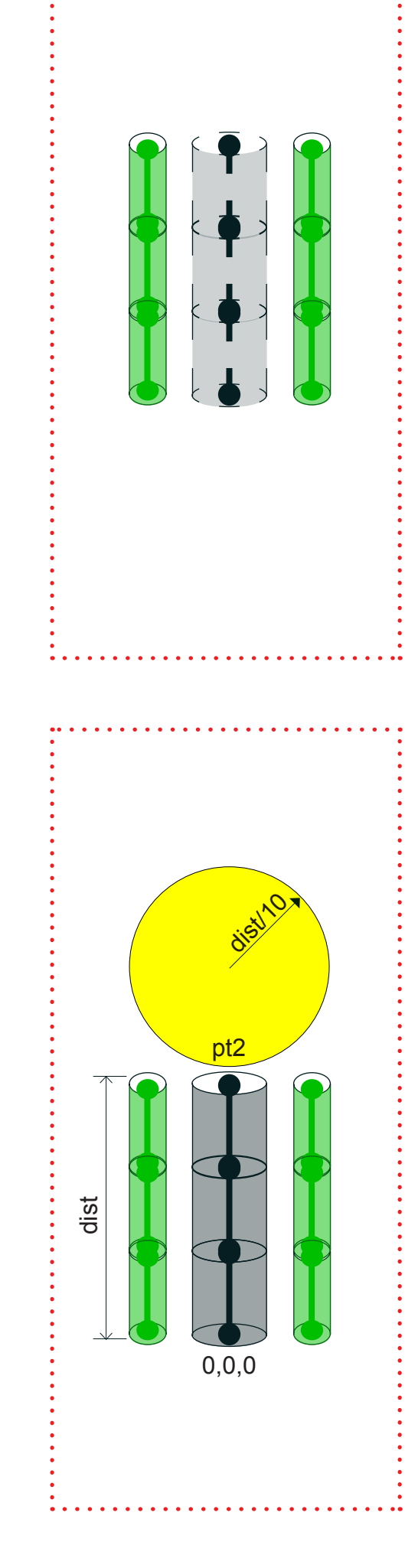